## **Enregistrer les vœux provisoires d'Orientation sur Téléservices orientation**

Que vous vous soyez connecté avec un compte ATEN ou un compte EduConnect, l'interface suivant est identique

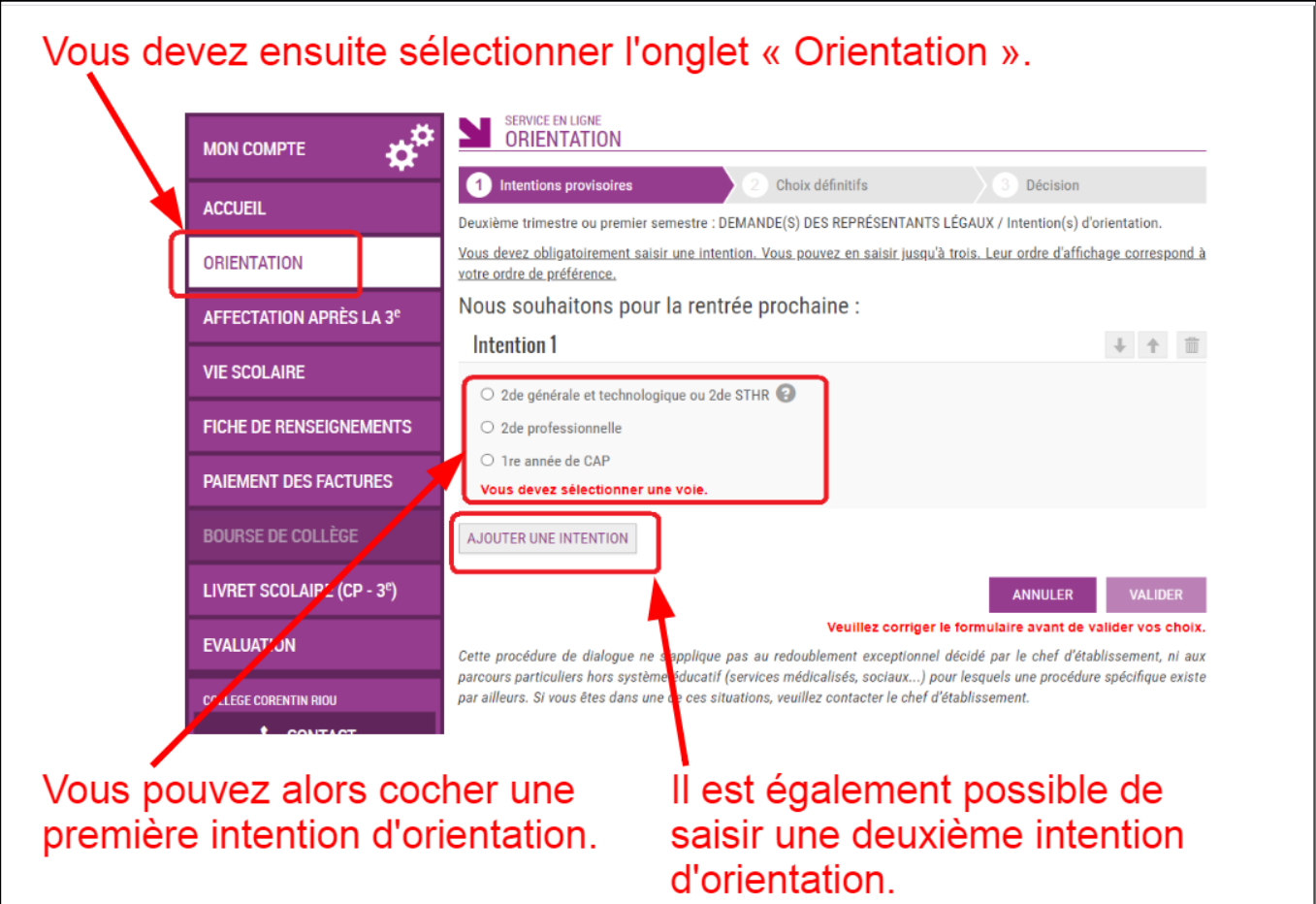

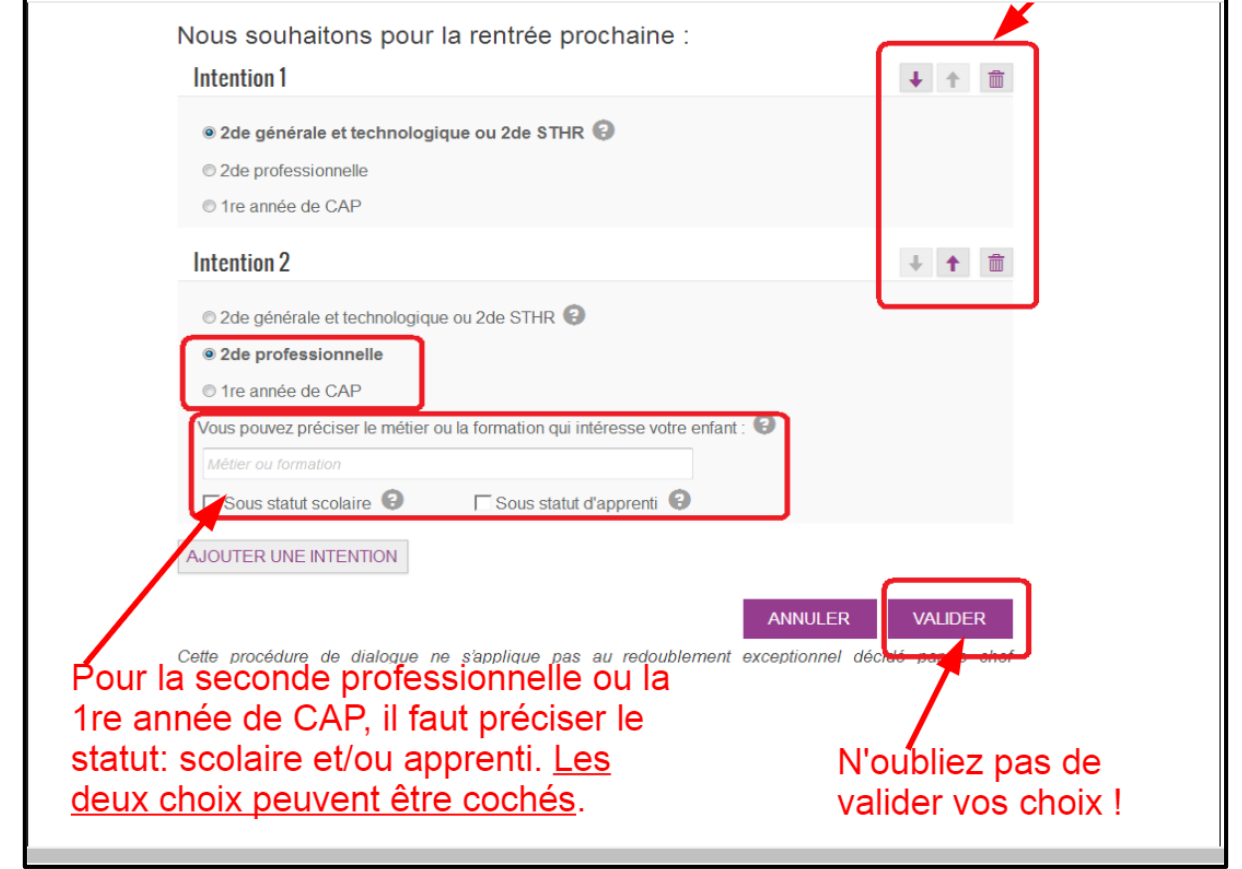

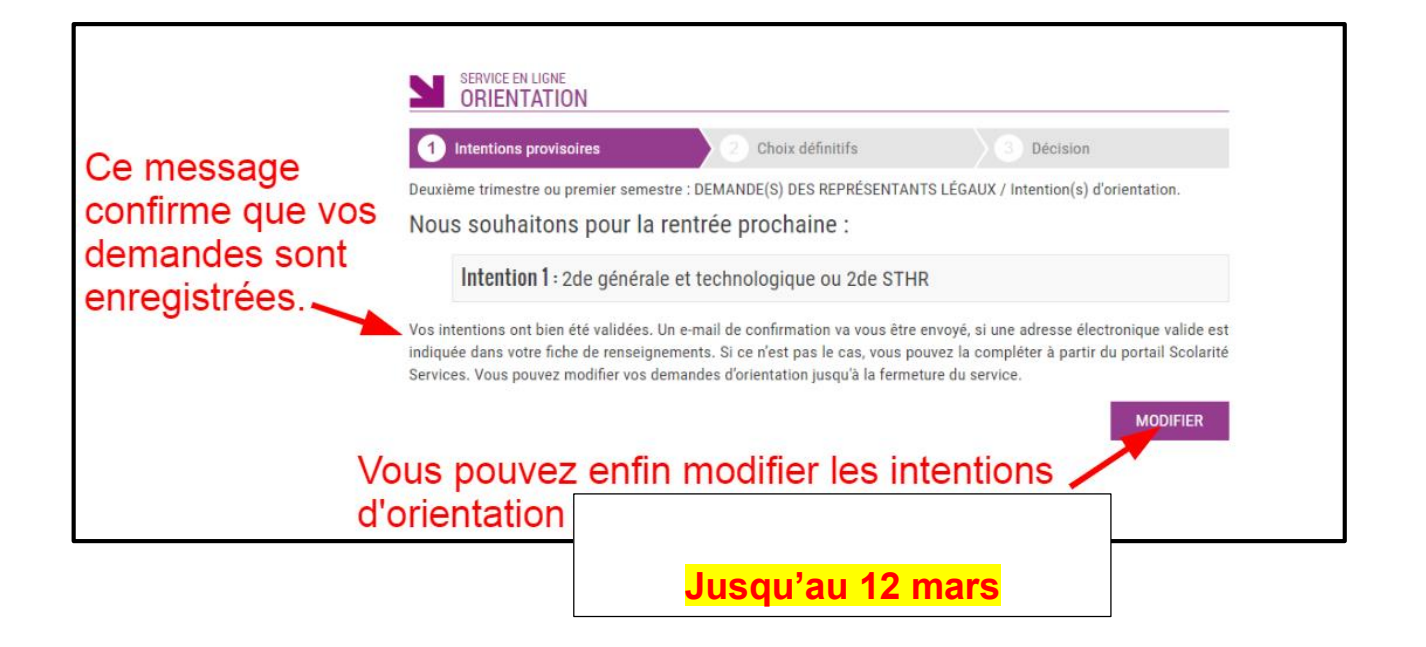